BAI2 is a standard format for cash management balance reporting. The BAI2 file exported by e-banking is a plain text file (.txt format)

### **File Header**

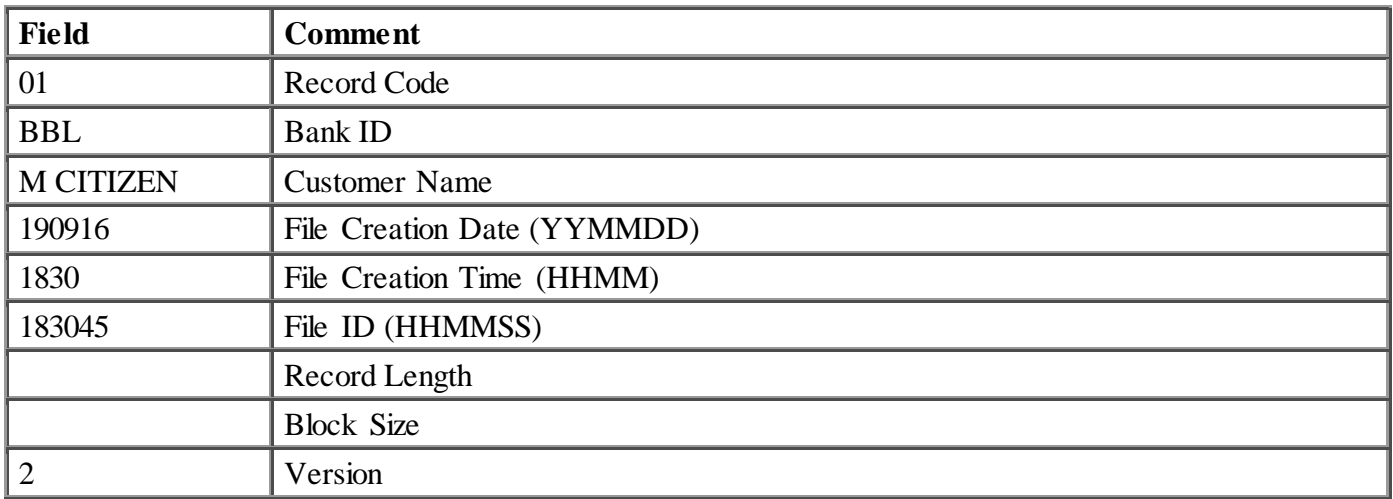

### **Group Header**

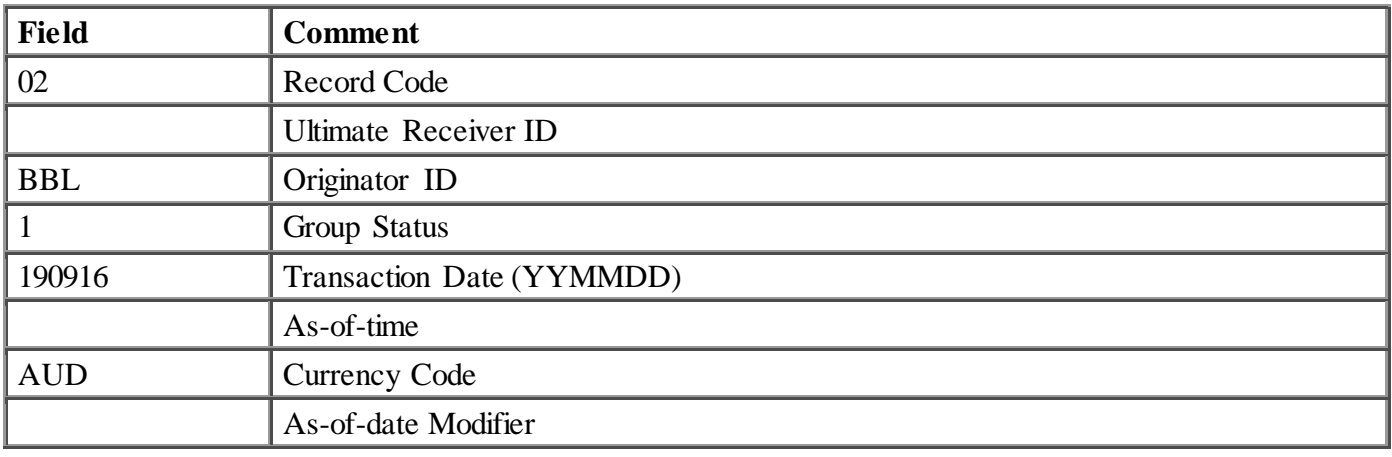

## **Account Identifier**

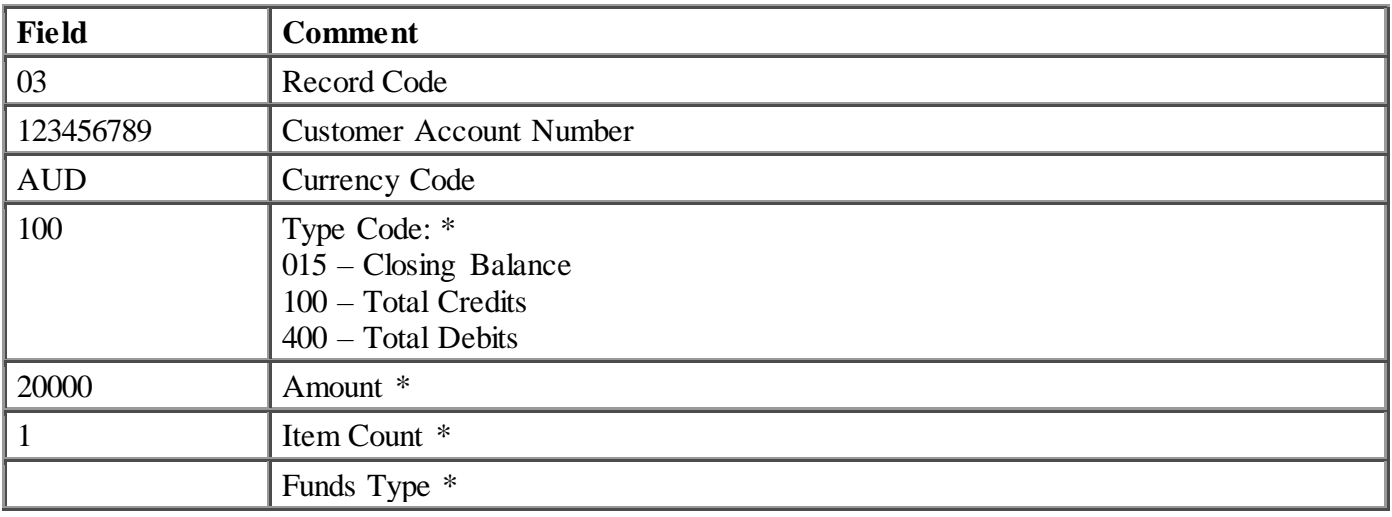

\* These fields are repeated to report several summary values for the account.

## **Transaction Detail**

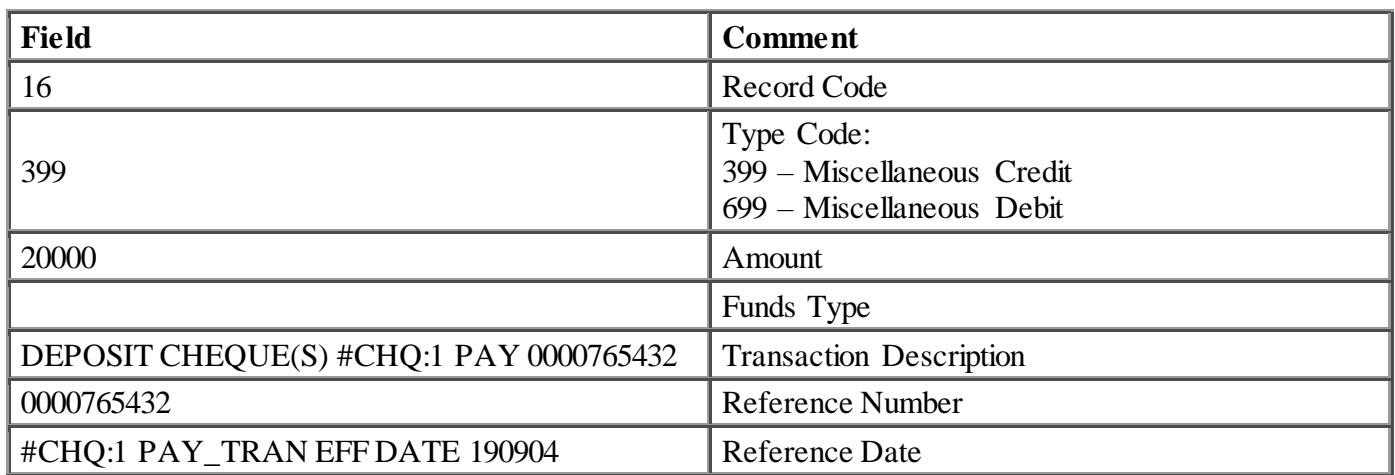

## **Account Trailer**

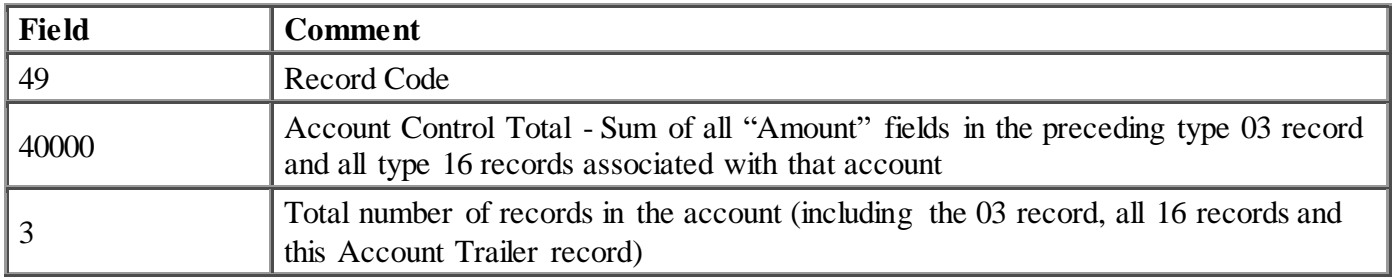

### **Group Trailer**

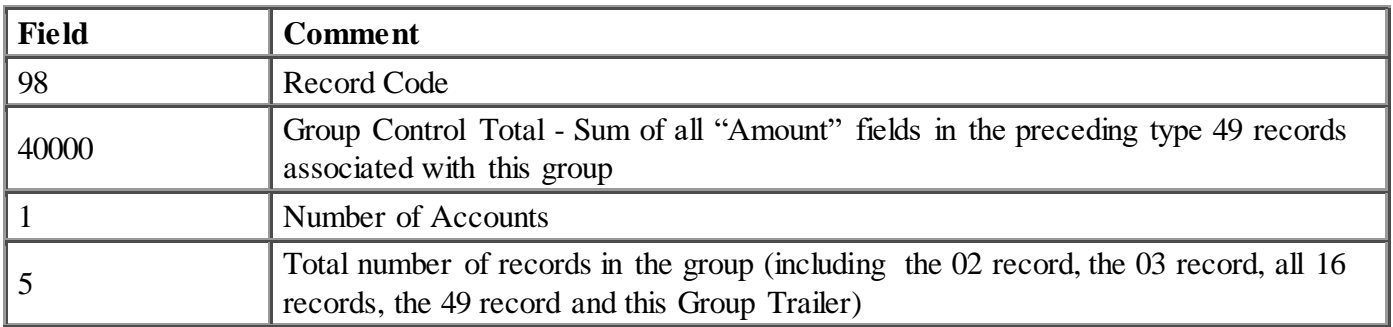

# **File Trailer**

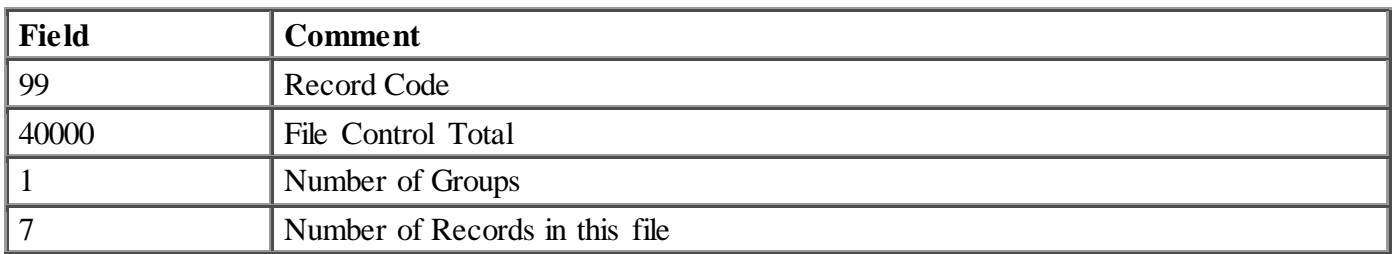

# **Note:**

There are commas between each of these fields.

Records are delimited by a slash "/", with the exception of text fields. Adjacent delimiters ",," or ",/" indicate defaulted or unspecified fields.